# **Guidage de ponctions percutanées à l'aide d'un système de vision utilisant une méthode de recalage 3D/2D**

S. Nicolau<sup>1</sup>, A. Garcia<sup>1</sup>, X. Pennec<sup>2</sup>, L. Soler<sup>1</sup>, N. Ayache<sup>2</sup>, J-B. Fasquel<sup>1</sup>.

<sup>1</sup> IRCAD, Université Louis Pasteur, Strasbourg, France

<sup>2</sup>INRIA, Projet Epidaure, Sophia Antipolis, France

#### **Introduction**

Une des nouvelles techniques émergentes dans le domaine de la médecine interventionnelle consistent à insérer une aiguille au centre d'un point d'intérêt dans le cadre d'une thérapie ou d'une analyse de tissus (ablation par radio-fréquence [McGa], cryothérapie, biopsie [Rosen] …). Ces techniques sont souvent préférées aux méthodes classiques plus invasives. Cependant, la procédure de guidage de l'aiguille est réalisée visuellement à l'aide d'un système d'acquisition 2D (coupes issues d'une sonde à ultra-sons ou d'un scanner à rayons X) : le repérage en 3D de l'aiguille par rapport à la cible est donc difficile. De multiples essais sont donc requis pour positionner correctement la pointe de l'aiguille au centre de la cible.

Notre objectif est de construire un système de réalité augmentée pouvant superposer les modèles virtuels 3D de la cible et des organes environnants sur des images vidéos externes du patient. Ces modèles résultent de la reconstruction 3D des structures anatomiques et pathologiques à partir d'images scanner du patient. Pour permettre le guidage, l'aiguille doit être repérée en temps réel afin de lui superposer son modèle virtuel dès qu'elle sera introduite sous la peau. La précision totale du système devra être en dessous de 5mm pour apporter une aide significative au praticien.

Nous présentons tout d'abord la méthode utilisée pour recaler le modèle 3D reconstruit dans les images vidéo. Ensuite, nous expliquons comment nous repérons l'aiguille pour lui superposer son modèle virtuel. Finalement, nous présentons des résultat expérimentaux obtenus à l'aide du système pour atteindre une cible virtuelle localisée dans un mannequin modélisant un abdomen humain.

#### **1. Recalage du modèle reconstruit 3D**

#### **Reconstruction du modèle**

Vingt cinq marqueurs radio-opaques sont collés sur la peau du mannequin (cf. figure 1), qui est ensuite passé au scanner à rayon X (1 mm d'épaisseur de coupe). Une reconstruction 3D du modèle (peau, foie et marqueurs) est alors réalisée avec un logiciel spécifique [Sol] (cf. figure 2 et 3).

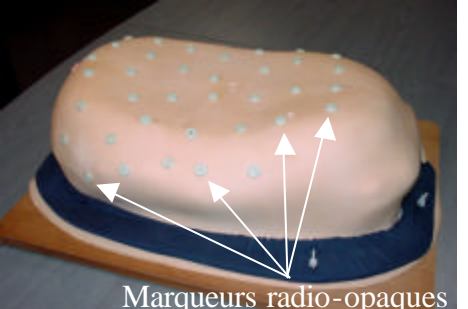

**Figure 1 : mannequin modélisant un abdomen humain.**

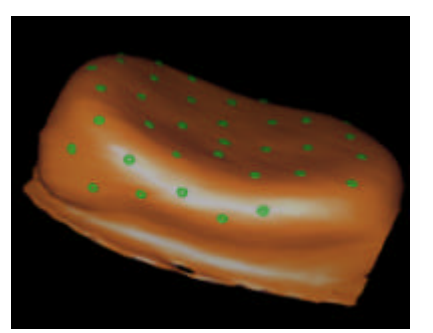

**Figure 2 : reconstruction 3D du mannequin.**

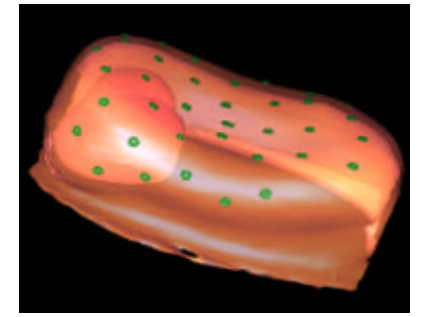

**Figure 3 : reconstruction 3D du mannequin (vue en transparence).**

#### **Superposition du modèle**

Deux caméras couleurs calibrées conjointement [Zh] sont orientées vers le mannequin sous deux points de vue différents (avec un angle compris entre 40° et 90° pour permettre un recalage stéréoscopique précis [Nico]). Pour superposer le modèle 3D dans les images vidéo, il faut positionner les marqueurs localisés sur la reconstruction 3D sur ceux visibles dans les images vidéo. Pour cela, nous utilisons un recalage 3D/2D selon la méthode décrite dans [Nico] : les points 3D sont les coordonnées spatiales des marqueurs reconstruits à partir des données issues du scanner, et les points 2D sont les coordonnées pixels correspondants aux marqueurs dans les deux vues caméras. Une étude

expérimentale [Nico] réalisée avec ce mannequin a prouvé, après recalage des marqueurs, que la précision de la superposition pour des cibles situées dans le mannequin était de 2 mm en moyenne.

### **2. Superposition de l'aiguille virtuelle sur l'aiguille réelle**

Comme l'aiguille n'est plus visible dès que l'opérateur l'introduit dans la peau, son modèle virtuel doit être superposé en temps réel sur les images vidéo (cf. figure 3 et 4). Pour cela, sa position est repérée par rapport aux caméras. Ce repérage se fait par détection automatique puis reconstruction stéréoscopique d'un marqueur carré à l'aide de l'Augmented Reality Toolkit [HIL]. Ensuite, les extrémités des aiguilles réelles et virtuelles sont mises en correspondance.

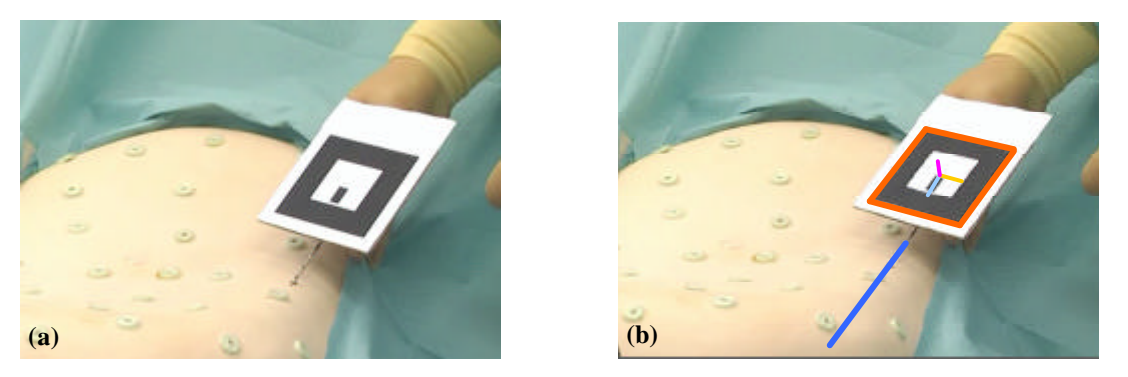

**Figure 4 : image acquise par une des 2 caméras : avant (a) et après (b) superposition de l'aiguille virtuelle.**

Vingt paires d'images de l'aiguille fixée sur son marqueur sont prises dans différentes positions variées par rapport aux deux caméras, puis une reconstruction stéréoscopique des points d'intérêt (pointe et base) est réalisée pour chaque paire d'images. Ensuite, nous moyennons ces 20 estimations de leur position par rapport au marqueur carré.

#### **3. Résultats expérimentaux**

Nous modélisons les cibles avec des marqueurs radio-opaques collés sur un foie synthétique à l'intérieur du mannequin (cf. figure 6). Pour atteindre les cibles, la vue augmentée fournit la position virtuelle de la cible et de l'aiguille sur les 2 images vidéo (cf. figure 7). L'orientation de l'aiguille est guidée par la couleur de la cible qui change lorsque l'aiguille pointe dans la bonne direction. De plus, la distance (en mm) entre la pointe de l'aiguille virtuelle et la cible virtuelle est indiquée par le logiciel.

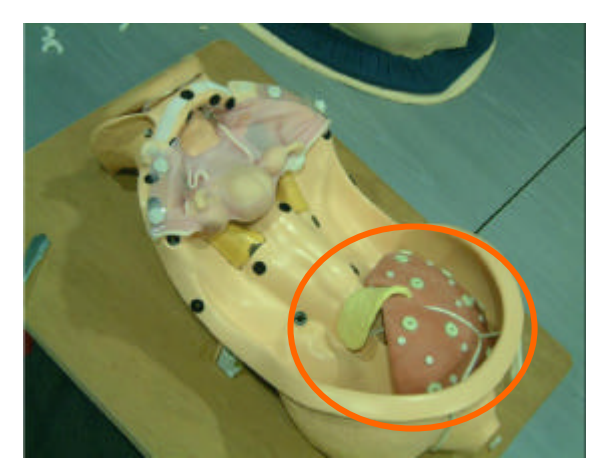

**Figure 6 : Des marqueurs sont collés sur une partie interne du mannequin avant les expériences.**

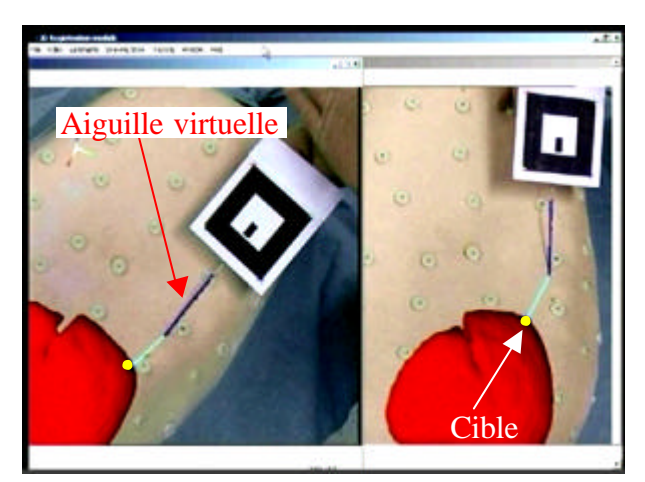

**Figure 7 : Exemple d'images vues par le praticien sur son écran. Les 2 images vidéo filmées par les 2 caméras contiennent les modèles virtuels de la cible (cercle jaune) et de l'aiguille (en bleu foncé). Le trait bleu clair correspond au trajet séparant la pointe de l'aiguille virtuelle et la cible à atteindre.**

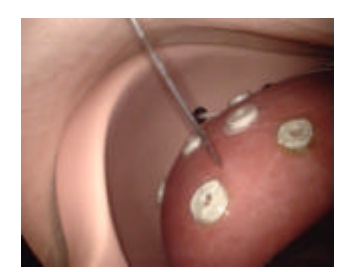

Deux participants (un scientifique et un chirurgien) ont réalisé chacun 50 pointages consécutifs à l'aide de la vue augmentée sur les cibles modélisées. La précision du pointage a été évaluée grâce à une caméra endoscopique orientée vers les marqueurs cibles (cf. figure 8). La distance moyenne et le temps moyen sont indiqués dans le Tableau 1.

**Figure 8 : vue endoscopique des marqueurs cibles** 

|                             | Total                                                | Scientifique Chirurgien |                 |
|-----------------------------|------------------------------------------------------|-------------------------|-----------------|
| Distance moyenne réelle(mm) | $2.79 + 1.41$                                        | $3.6 \pm 1.03$          | $1.98 \pm 1.27$ |
| Temps moyen (sec)           | $46.57 \pm 24.64$ $38.5 \pm 21.78$ $54.64 \pm 24.88$ |                         |                 |
|                             |                                                      |                         |                 |

**Tableau 1 : résultat du pointage des cibles (valeur moyenne ± écart-type).**

# **Conclusion**

Nous avons présenté un système de guidage par réalité augmentée qui permet de réaliser des ponctions de cibles dans l'abdomen. Les expériences menées sur un mannequin représentant la partie supérieure de l'abdomen montrent que le pointage est très précis (2.8 mm en moyenne) et que le temps nécessaire au bon positionnement de l'aiguille est très court. En effet le pointage est effectué en moins d'une minute en moyenne alors qu'une ponction guidée par les méthodes standard (coupes peropératoire 2D) prend plus de 5 minutes en général. Un des avantages majeures de ce système est la simplicité du matériel nécessaire, en effet, un PC, une carte d'acquisition, deux caméras et un carré imprimé constituent le minimum requis pour faire fonctionner l'application.

La prochaine étape consistera à réaliser des expériences sur des animaux vivants afin de prendre en compte la mobilité des organes due à la respiration. En effet, ne pouvant pas simuler les phénomènes de déplacement induit par la respiration avec le mannequin, nous devrons réaliser une étude supplémentaire afin de quantifier l'impact de la respiration sur la précision du pointage. Un suivi informatique du cycle de la respiration sera vraisemblablement envisagé pour limiter les imprécisions.

## **Références bibliographiques**

[Sol] Soler L.,Delingette H., Malandain G., Montagnat J., Ayache N., Koehl C., et al. Fully automatic anatomical, pathological, and functional segmentation from CT scans for hepatic surgery. Computer Aided Surgery 2001;6(3):131—142.

[Zh] Zhang Z. A flexible new technique for camera calibration. Technical report; Microsoft Research; 1998 December

[Nico] Nicolau S., Pennec X, Soler L., Ayache N. Evaluation of a new 3D/2D registration criterion for liver radio-frequencies guided by augmented reality. In IS4TM LNCS 2673; 2003 June; Juan les Pins; France;p.274—287.

[HIT] Human Interface Technology Library:

www.hitl.washington.edu/research/shared\_space/download/

[McGa] McGahan JP., Dodd GD. Radiofrequency ablation of the liver: current status. AJR Am J Roentgnol 2001;176(1):3—16.

[Rosen] Rosenthal M., State A. and al. Augmented reality guidance for needle biopsies: an initial randomized, controlled trial in phantoms. Medical Image Analysis 2002;6(3):313—320.